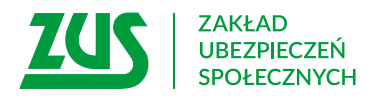

# **WNIOSEK**

# **W SPRAWIE KAPITAŁU POCZĄTKOWEGO**

# **Instrukcja wypełniania**

Wypełnij ten wniosek, jeżeli chcesz, abyśmy:

- ustalili Twój kapitał początkowy,
- ponownie ustalili Twój kapitał początkowy.

Zanim wypełnisz formularz, zapoznaj się z dołączoną do niego Informacją.

- 1. Wypełnij WIELKIMI LITERAMI
- 2. Pola wyboru zaznacz znakiem **X**
- 3. Wypełnij kolorem czarnym lub niebieskim (nie ołówkiem)

### **Dane wnioskodawcy**

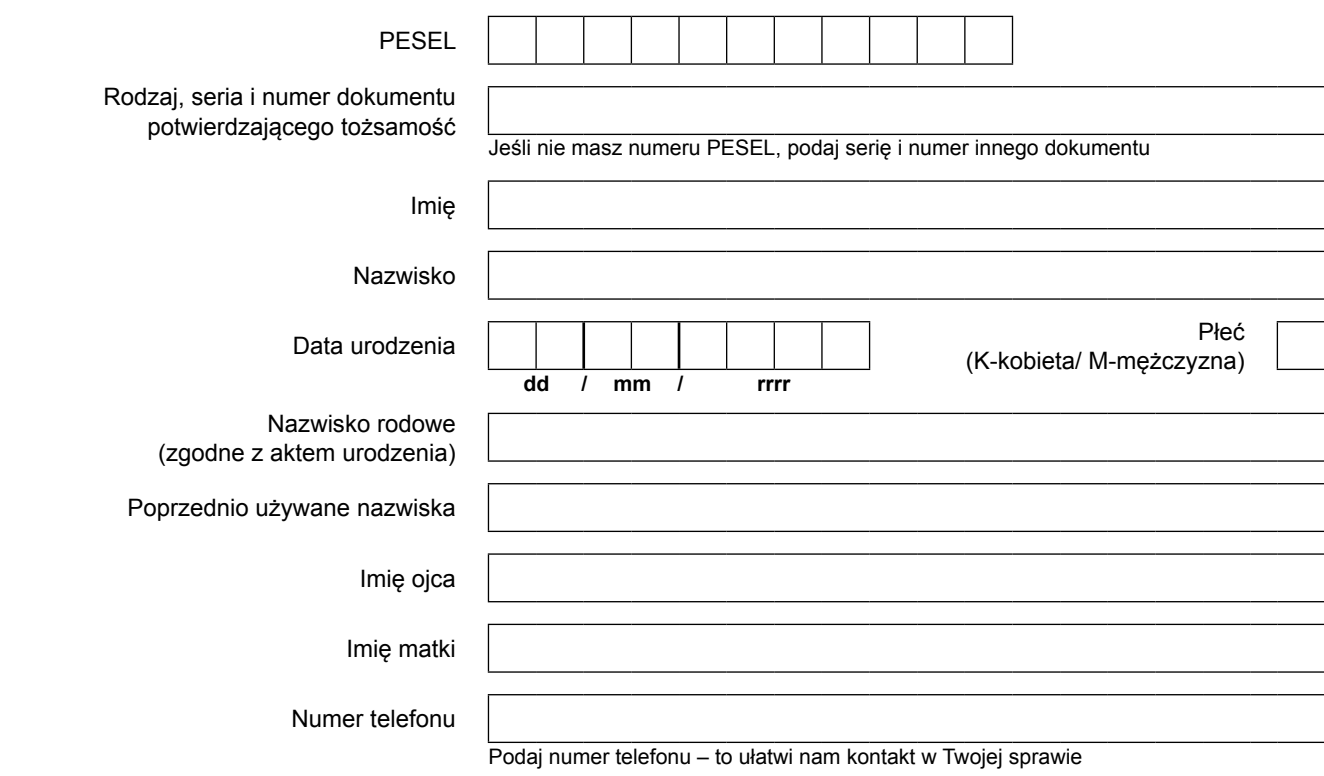

# **Adres zameldowania na pobyt stały w Polsce/ adres ostatniego zameldowania na pobyt stały w Polsce/ adres miejsca pobytu w Polsce**

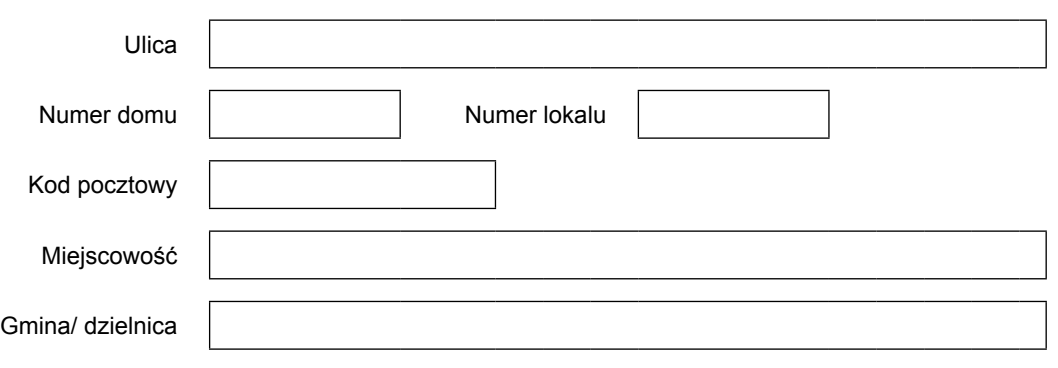

# **Aktualny adres zamieszkania**

Podaj, jeśli adres zamieszkania jest inny niż adres zameldowania na pobyt stały w Polsce

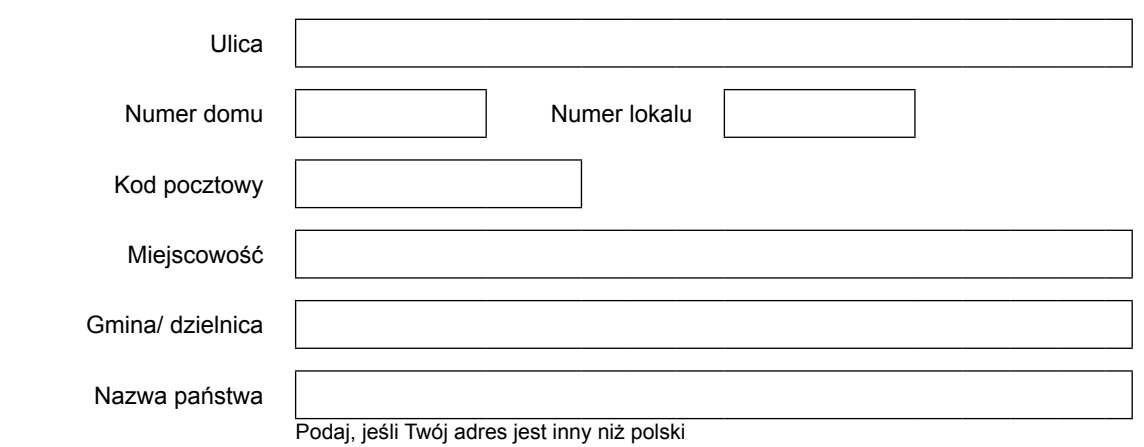

## **Adres do korespondencji**

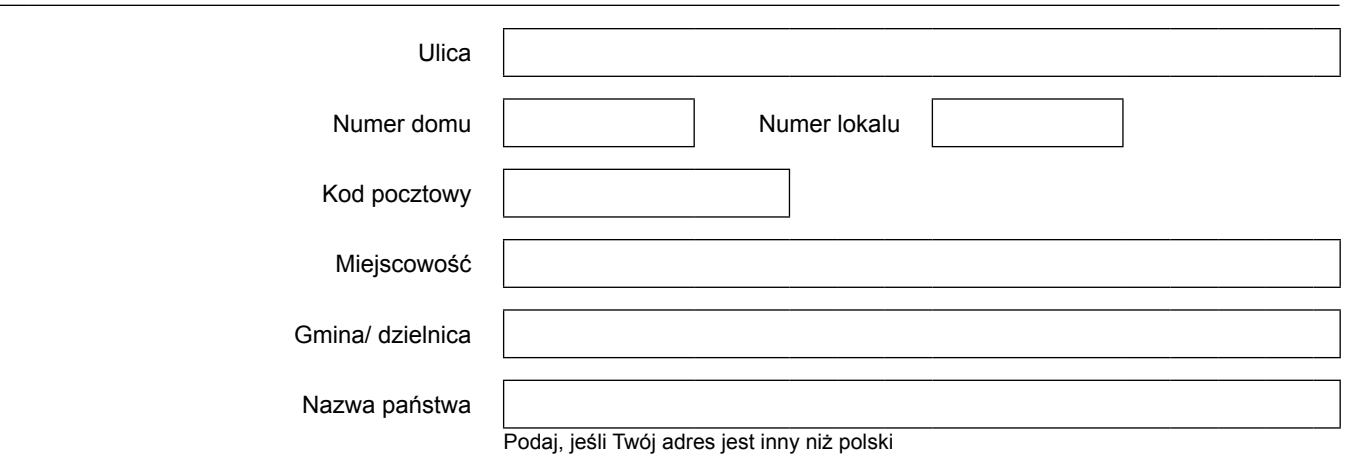

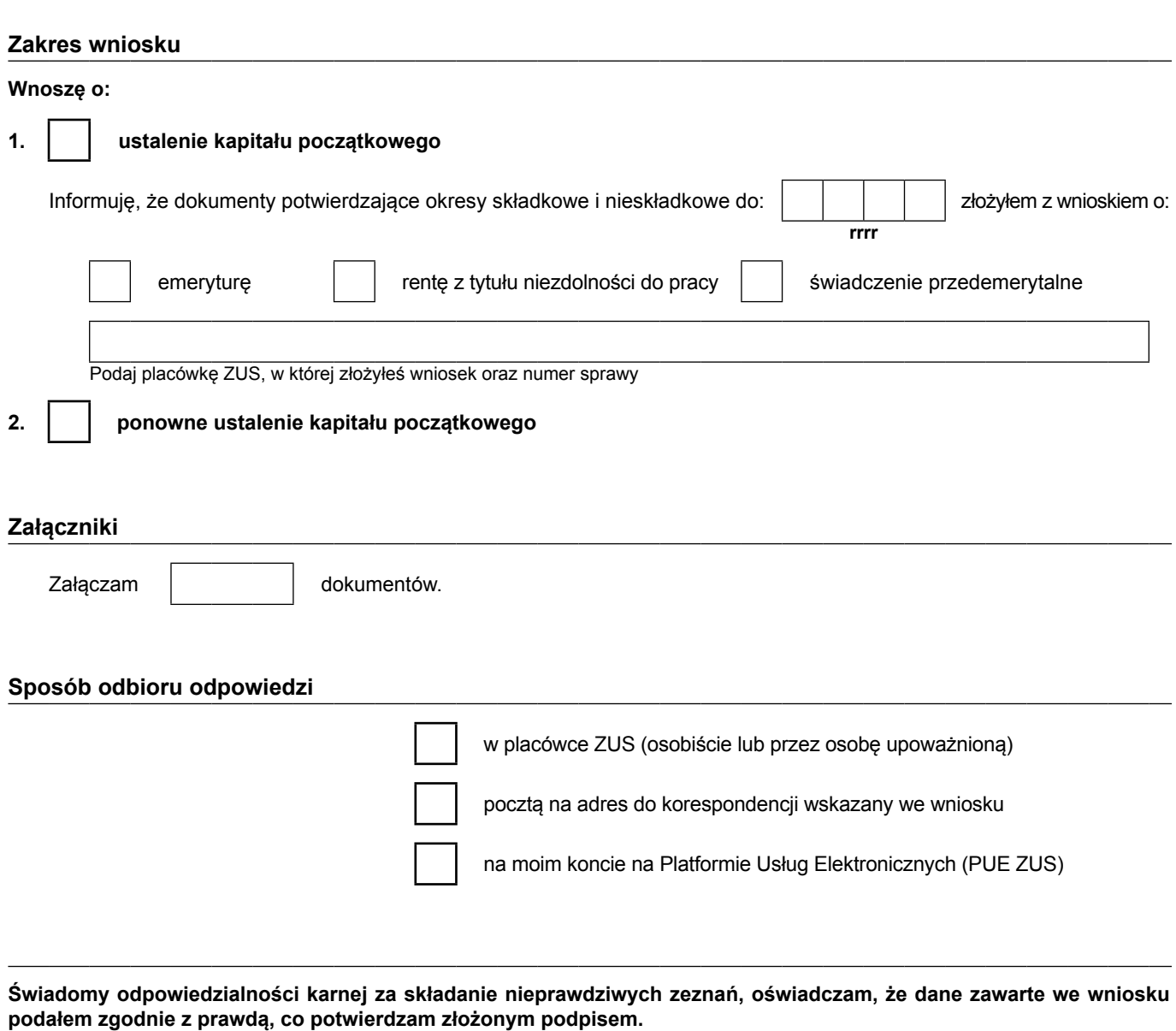

Data **dd / mm / rrrr** Czytelny podpis

Informacje, o których mowa w art. 13 ust. 1 i 2 Rozporządzenia Parlamentu Europejskiego i Rady (UE) 2016/679 z dnia 27 kwietnia 2016 r. w sprawie ochrony osób fizycznych w związku z przetwarzaniem danych osobowych i w sprawie swobodnego przepływu takich danych oraz uchylenia dyrektywy 95/46/WE (RODO), są dostępne w centrali lub terenowych jednostkach organizacyjnych ZUS oraz na stronie internetowej ZUS pod adresem: http://bip.zus.pl/rodo/rodo-klauzule-informacyjne